# Package 'cmcR'

February 22, 2022

Type Package

Title An Implementation of the 'Congruent Matching Cells' Method

Version 0.1.9

Maintainer Joe Zemmels <jzemmels@iastate.edu>

Description An open-source implementation of the 'Congruent Matching Cells' method for cartridge case identification as proposed by Song (2013) <[https:](https://tsapps.nist.gov/publication/get_pdf.cfm?pub_id=911193) [//tsapps.nist.gov/publication/get\\_pdf.cfm?pub\\_id=911193](https://tsapps.nist.gov/publication/get_pdf.cfm?pub_id=911193)> as well as an extension of the method proposed by Tong et al. (2015) [<doi:10.6028>](https://doi.org/10.6028) (10.6028/jres.120.008). Provides a wide range of pre, inter, and post-processing options when working with cartridge case scan data and their associated comparisons. See

the cmcR package website for more details and examples.

License GPL  $(>= 3)$ 

Encoding UTF-8

LazyData true

RoxygenNote 7.1.2

Imports magrittr, x3ptools, dplyr, ggplot2, imager, purrr, zoo, stringr, assertthat, stats, utils, scales, ggnewscale, quantreg, tibble, tidyr, rlang

Suggests knitr, rmarkdown, markdown, testthat, DT, magick, rgl, covr, gridExtra, cowplot

#### VignetteBuilder knitr

**Depends**  $R (= 3.5.0)$ 

NeedsCompilation no

Author Joe Zemmels [aut, cre], Heike Hofmann [aut], Susan VanderPlas [aut]

Repository CRAN

Date/Publication 2022-02-22 14:00:02 UTC

# <span id="page-1-0"></span>R topics documented:

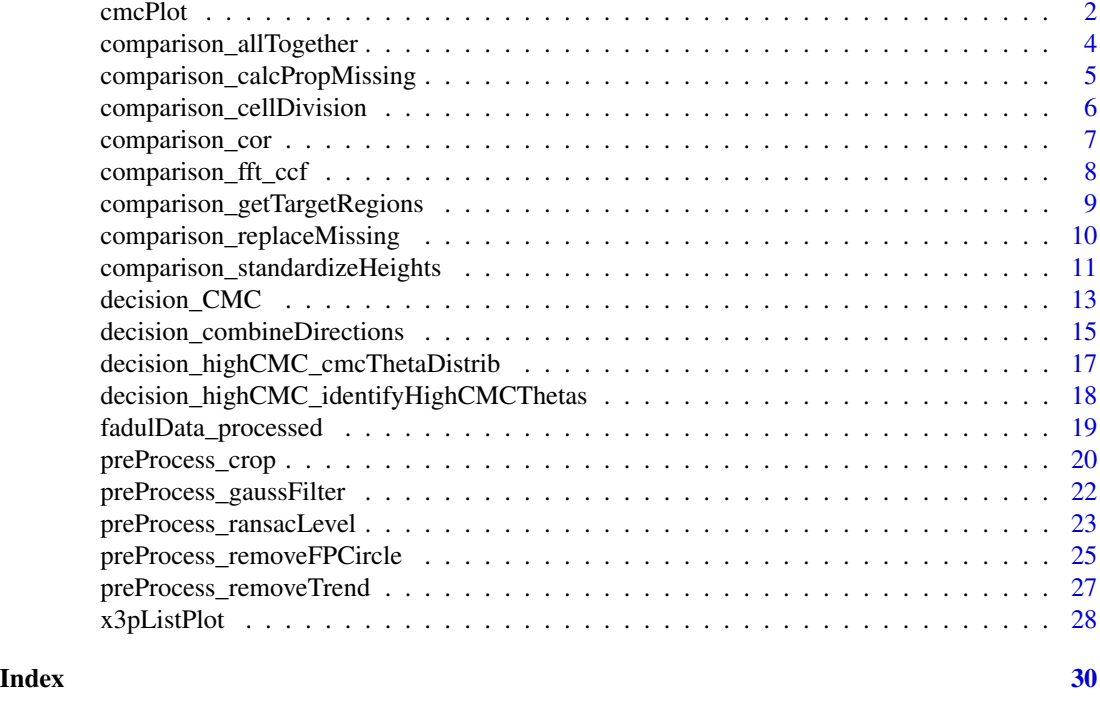

cmcPlot *Visualize initial and high CMCs for a cartridge case pair comparison*

# Description

Constructs either a single faceted plot or a list of plots depicting the CMCs/non-CMCs under the initially proposed and High CMC methods for a pair of cartridge case scans

# Usage

```
cmcPlot(
  reference,
  target,
  reference_v_target_CMCs,
  target_v_reference_CMCs = reference_v_target_CMCs,
  corColName = "pairwiseCompCor",
  type = "faceted",
  x3pNames = c("reference", "target"),
  legend.quantiles = c(0, 0.01, 0.25, 0.5, 0.75, 0.99, 1),
 height.colors = c("#1B1B1B", "#404040", "#7B7B7B", "#B0B0B0", "#DBDBDB", "#F7F7F7",
    "#E4E4E4", "#C5C5C5", "#999999", "#717171", "#4E4E4E"),
  cell.colors = c("#a50026", "#313695"),
  cell.alpha = 0.2,
```
#### cmcPlot 3

```
numCells = 64,na.value = "gray80"
\lambda
```
# Arguments

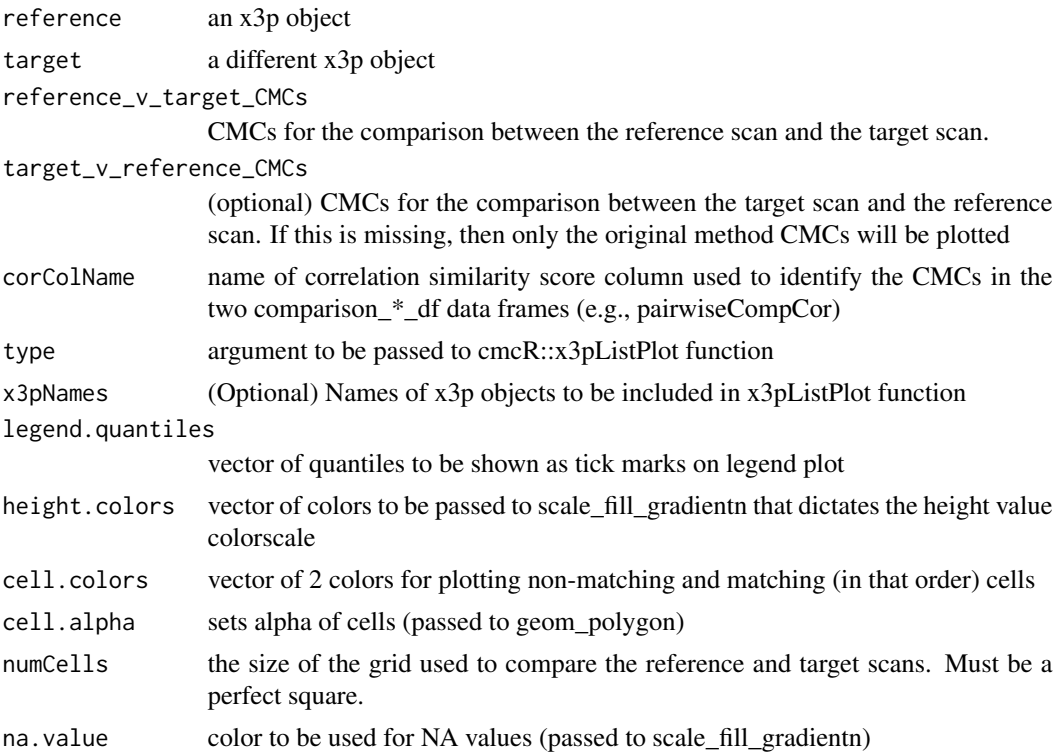

# Value

A list of 4 ggplot objects showing the CMCs identified under both decision rules and in both comparison directions.

# Examples

```
#Takes > 5 seconds to run
## Not run:
data(fadul1.1_processed,fadul1.2_processed)
comparisonDF_1to2 <- purrr::map_dfr(seq(-30,30,by = 3),
                                   ~ comparison_allTogether(fadul1.1_processed,
                                                       fadul1.2_processed,
                                                       theta = .)
comparisonDF_2to1 <- purrr::map_dfr(seq(-30,30,by = 3),
                                   ~ comparison_allTogether(fadul1.2_processed,
                                                       fadul1.1_processed,
                                                       theta = .)
```

```
comparisonDF_1to2 <- comparisonDF_1to2 %>%
dplyr::mutate(originalMethodClassif = decision_CMC(cellIndex = cellIndex,
                                                   x = x,
                                                   y = y,
                                                   theta = theta,
                                                   corr = pairwiseCompCor),
             highCMCClassif = decision_CMC(cellIndex = cellIndex,
                                           x = x,
                                           y = y,
                                           theta = theta,
                                           corr = pairwiseCompCor,
                                           tau = 1))
comparisonDF_2to1 <- comparisonDF_2to1 %>%
dplyr::mutate(originalMethodClassif = decision_CMC(cellIndex = cellIndex,
                                                   x = x,
                                                   y = y,
                                                   theta = theta,
                                                   corr = pairwiseCompCor),
             highCMCClassif = decision_CMC(cellIndex = cellIndex,
                                           x = x,
                                           y = y,
                                           theta = theta,
                                           corr = pairwiseCompCor,
                                           tau = 1))
cmcPlot(fadul1.1_processed,
      fadul1.2_processed,
      comparisonDF_1to2,
      comparisonDF_2to1,
      corColName = "pairwiseCompCor")
## End(Not run)
```
comparison\_allTogether

*Performs all steps in the cell-based comparison procedure.*

#### Description

Performs all steps in the cell-based comparison procedure.

# Usage

```
comparison_allTogether(
  reference,
  target,
  theta = 0,
  numCells = 64,
```
<span id="page-4-0"></span> $maxMissingProp = 0.85$  $\mathcal{L}$ 

#### Arguments

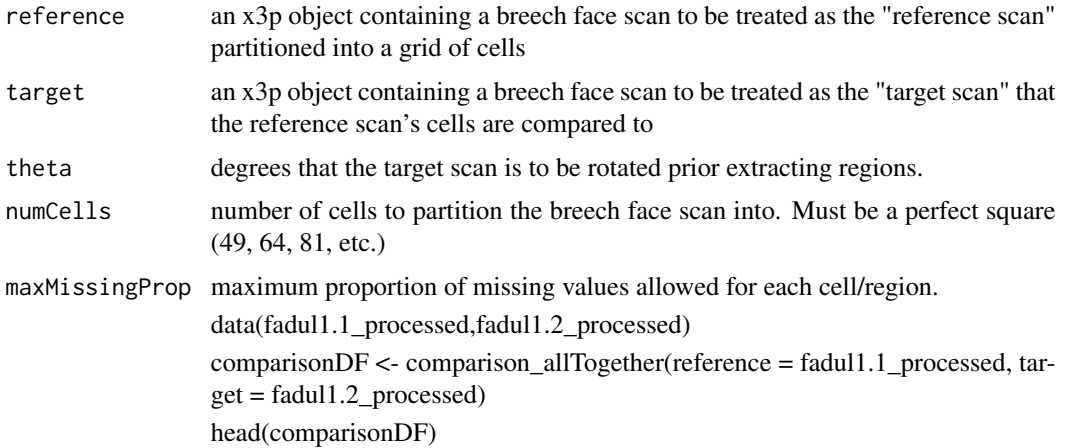

# Value

a tibble object containing cell indices and the x, y, FFT-based CCF, and pairwise-complete correlation associated with the comparison between each cell and its associated target scan region (after rotating the target scan by theta degrees)

# Examples

data(fadul1.1\_processed,fadul1.2\_processed)

```
cellTibble <- comparison_allTogether(reference = fadul1.1_processed,target = fadul1.2_processed)
```
head(cellTibble)

comparison\_calcPropMissing

*Calculate the proportion of missing values in a breech face scan*

# Description

Calculate the proportion of missing values in a breech face scan

# Usage

comparison\_calcPropMissing(heightValues)

# <span id="page-5-0"></span>Arguments

heightValues list/tibble column of x3p objects

#### Value

a vector of the same length as the input containing the proportion of missing values in each x3p object's breech face scan.

# Examples

```
data(fadul1.1_processed)
```

```
cellTibble <- fadul1.1_processed %>%
comparison_cellDivision(numCells = 64) %>%
dplyr::mutate(cellPropMissing = comparison_calcPropMissing(heightValues = cellHeightValues))
```

```
head(cellTibble)
```
comparison\_cellDivision

*Split a reference scan into a grid of cells*

#### Description

Split a reference scan into a grid of cells

# Arguments

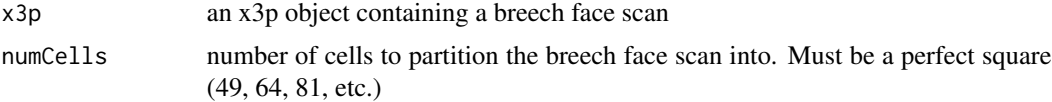

# Value

A tibble containing a numCells number of rows. Each row contains a single cell's index of the form (row #, col #) and an x3p object containing the breech face scan of that cell.

# Examples

data(fadul1.1\_processed)

cellTibble <- fadul1.1\_processed %>% comparison\_cellDivision(numCells = 64)

head(cellTibble)

<span id="page-6-0"></span>comparison\_cor *Calculates correlation between a cell and a matrix of the same dimensions extracted from the cell's associated region.*

#### Description

Calculates correlation between a cell and a matrix of the same dimensions extracted from the cell's associated region.

#### Usage

```
comparison_cor(
  cellHeightValues,
  regionHeightValues,
  fft_ccf_df,
  use = "pairwise.complete.obs"
)
```
# Arguments

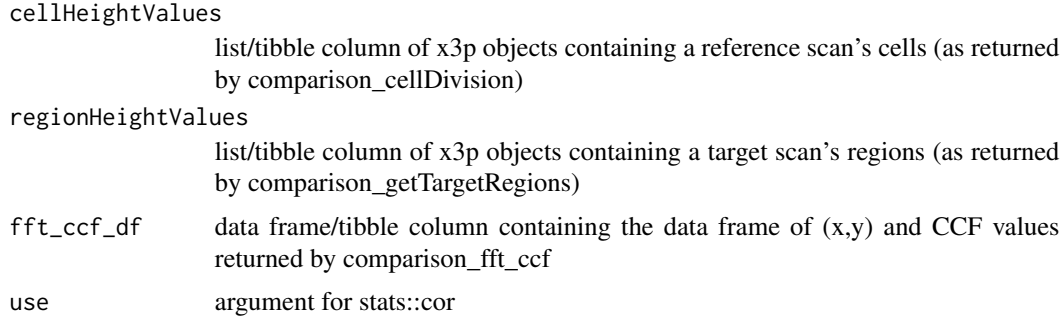

# Value

A vector of the same length as the input containing correlation values at the estimated alignment between each reference cell and its associated target region

# Examples

```
data(fadul1.1_processed,fadul1.2_processed)
```

```
cellTibble <- fadul1.1_processed %>%
comparison_cellDivision(numCells = 64) %>%
dplyr::mutate(regionHeightValues =
            comparison_getTargetRegions(cellHeightValues = cellHeightValues,
                                         target = fadul1.2_processed)) %>%
dplyr::mutate(cellPropMissing =
          comparison_calcPropMissing(heightValues = cellHeightValues),
             regionPropMissing =
```

```
comparison_calcPropMissing(heightValues = regionHeightValues)) %>%
dplyr::filter(cellPropMissing <= .85 & regionPropMissing <= .85) %>%
dplyr::mutate(cellHeightValues =
       comparison_standardizeHeights(heightValues = cellHeightValues),
             regionHeightValues =
       comparison_standardizeHeights(heightValues = regionHeightValues)) %>%
dplyr::mutate(cellHeightValues =
                  comparison_replaceMissing(heightValues = cellHeightValues),
              regionHeightValues =
            comparison_replaceMissing(heightValues = regionHeightValues)) %>%
dplyr::mutate(fft_ccf_df = comparison_fft_ccf(cellHeightValues,
                                              regionHeightValues)) %>%
dplyr::mutate(pairwiseCompCor = comparison_cor(cellHeightValues,
                                               regionHeightValues,
                                               fft_ccf_df))
head(cellTibble)
```
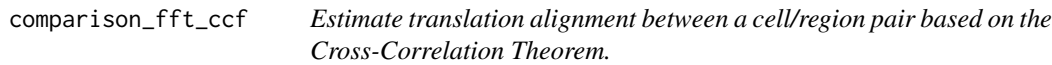

# Description

Estimate translation alignment between a cell/region pair based on the Cross-Correlation Theorem.

# Usage

```
comparison_fft_ccf(cellHeightValues, regionHeightValues)
```
# Arguments

```
cellHeightValues
```
list/tibble column of x3p objects containing a reference scan's cells (as returned by comparison\_cellDivision)

regionHeightValues

list/tibble column of x3p objects containing a target scan's regions (as returned by comparison\_getTargetRegions)

# Value

A list of the same length as the input containing data frames of the translation  $(x, y)$  values at which each reference cell is estimated to align in its associated target region and the CCF value at this alignment.

a data frame containing the translation  $(x,y)$  at which the CCF was maximized in aligning a target scan region to its associated reference scan cell.

# <span id="page-8-0"></span>Note

The FFT is not defined for matrices containing missing values. The missing values in the cell and region need to be replaced before using this function. See the [comparison\\_replaceMissing](#page-9-1) function to replace missing values after standardization.

#### See Also

<https://mathworld.wolfram.com/Cross-CorrelationTheorem.html>

# Examples

data(fadul1.1\_processed,fadul1.2\_processed)

```
cellTibble <- fadul1.1_processed %>%
comparison_cellDivision(numCells = 64) %>%
dplyr::mutate(regionHeightValues =
             comparison_getTargetRegions(cellHeightValues = cellHeightValues,
                                         target = fadul1.2_processed)) %>%
dplyr::mutate(cellPropMissing =
          comparison_calcPropMissing(heightValues = cellHeightValues),
              regionPropMissing =
          comparison_calcPropMissing(heightValues = regionHeightValues)) %>%
dplyr::filter(cellPropMissing <= .85 & regionPropMissing <= .85) %>%
dplyr::mutate(cellHeightValues =
       comparison_standardizeHeights(heightValues = cellHeightValues),
             regionHeightValues =
       comparison_standardizeHeights(heightValues = regionHeightValues)) %>%
dplyr::mutate(cellHeightValues =
                  comparison_replaceMissing(heightValues = cellHeightValues),
             regionHeightValues =
            comparison_replaceMissing(heightValues = regionHeightValues)) %>%
dplyr::mutate(fft_ccf_df = comparison_fft_ccf(cellHeightValues,
                                             regionHeightValues))
cellTibble %>%
tidyr::unnest(cols = fft_ccf_df) %>%
head()
```
comparison\_getTargetRegions

*Extract regions from a target scan based on associated cells in reference scan*

# **Description**

Extract regions from a target scan based on associated cells in reference scan

# Usage

```
comparison_getTargetRegions(
  cellHeightValues,
  target,
  theta = 0,
  regionSizeMultiplier = 9
)
```
# Arguments

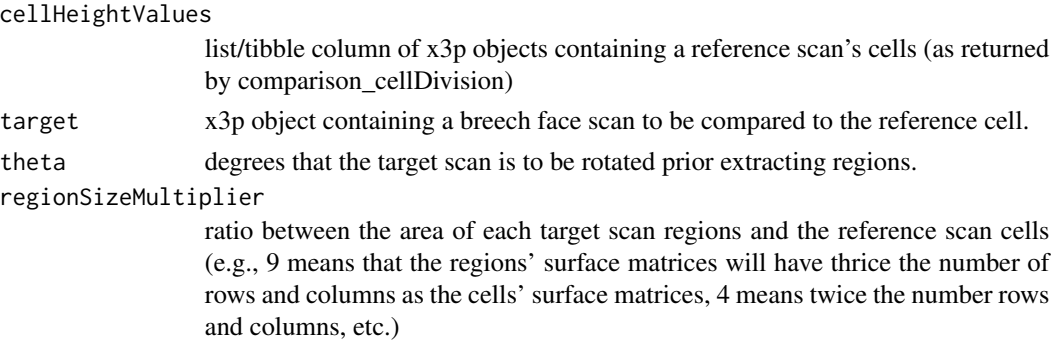

# Value

A list of the same length as the input containing x3p objects from the target scan.

#### Examples

data(fadul1.1\_processed,fadul1.2\_processed)

```
cellTibble <- fadul1.1_processed %>%
comparison_cellDivision(numCells = 64) %>%
dplyr::mutate(regionHeightValues = comparison_getTargetRegions(cellHeightValues = cellHeightValues,
                                                       target = fadul1.2_processed)) %>%
dplyr::mutate(cellPropMissing = comparison_calcPropMissing(heightValues = cellHeightValues),
         regionPropMissing = comparison_calcPropMissing(heightValues = regionHeightValues)) %>%
dplyr::filter(cellPropMissing <= .85 & regionPropMissing <= .85)
```
head(cellTibble)

<span id="page-9-1"></span>comparison\_replaceMissing

*Replace missing values in a scan*

# Description

Replace missing values in a scan

<span id="page-9-0"></span>

# <span id="page-10-0"></span>Usage

```
comparison_replaceMissing(heightValues, replacement = \theta)
```
#### **Arguments**

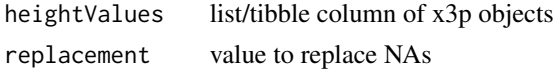

# Value

A list of the same length as the input containing x3p objects for which NA values have been replaced.

# Examples

```
data(fadul1.1_processed,fadul1.2_processed)
cellTibble <- fadul1.1_processed %>%
comparison_cellDivision(numCells = 64) %>%
dplyr::mutate(regionHeightValues =
             comparison_getTargetRegions(cellHeightValues = cellHeightValues,
                                         target = fadul1.2_processed)) %>%
dplyr::mutate(cellPropMissing =
                 comparison_calcPropMissing(heightValues = cellHeightValues),
              regionPropMissing =
           comparison_calcPropMissing(heightValues = regionHeightValues)) %>%
dplyr::filter(cellPropMissing <= .85 & regionPropMissing <= .85) %>%
dplyr::mutate(cellHeightValues =
              comparison_standardizeHeights(heightValues = cellHeightValues),
             regionHeightValues =
       comparison_standardizeHeights(heightValues = regionHeightValues)) %>%
dplyr::mutate(cellHeightValues =
                  comparison_replaceMissing(heightValues = cellHeightValues),
             regionHeightValues =
                comparison_replaceMissing(heightValues = regionHeightValues))
```
head(cellTibble)

comparison\_standardizeHeights

*Standardize height values of a scan by centering/scaling by desired statistics and replacing missing values*

# **Description**

Standardize height values of a scan by centering/scaling by desired statistics and replacing missing values

# Usage

```
comparison_standardizeHeights(
  heightValues,
  withRespectTo = "individualCell",
  centerBy = mean,
  scaleBy = sd
\lambda
```
# Arguments

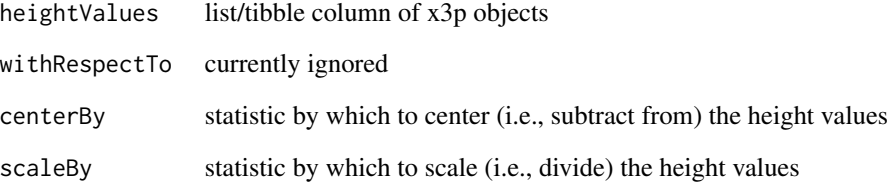

# Value

A list of the same length as the input containing x3p objects with standardized surface matrices

# Note

this function adds information to the metainformation of the x3p scan it is given that is required for calculating, for example, the pairwise-complete correlation using the comparison\_cor function.

# Examples

```
data(fadul1.1_processed,fadul1.2_processed)
cellTibble <- fadul1.1_processed %>%
comparison_cellDivision(numCells = 64) %>%
dplyr::mutate(regionHeightValues = comparison_getTargetRegions(cellHeightValues = cellHeightValues,
                                                        target = fadul1.2_processed)) %>%
dplyr::mutate(cellPropMissing = comparison_calcPropMissing(heightValues = cellHeightValues),
         regionPropMissing = comparison_calcPropMissing(heightValues = regionHeightValues)) %>%
dplyr::filter(cellPropMissing <= .85 & regionPropMissing <= .85) %>%
dplyr::mutate(cellHeightValues = comparison_standardizeHeights(heightValues = cellHeightValues),
        regionHeightValues = comparison_standardizeHeights(heightValues = regionHeightValues))
```
head(cellTibble)

<span id="page-12-0"></span>decision\_CMC *Applies the decision rules of the original method of Song (2013) or the High CMC method of Tong et al. (2015)*

# Description

Applies the decision rules of the original method of Song (2013) or the High CMC method of Tong et al. (2015)

# Usage

```
decision_CMC(
 cellIndex,
  x,
 y,
  theta,
 corr,
  xThresh = 20,
 yThresh = xThresh,
  thetaThresh = 6,
 corrThresh = 0.5,
  tau = NULL)
```
# Arguments

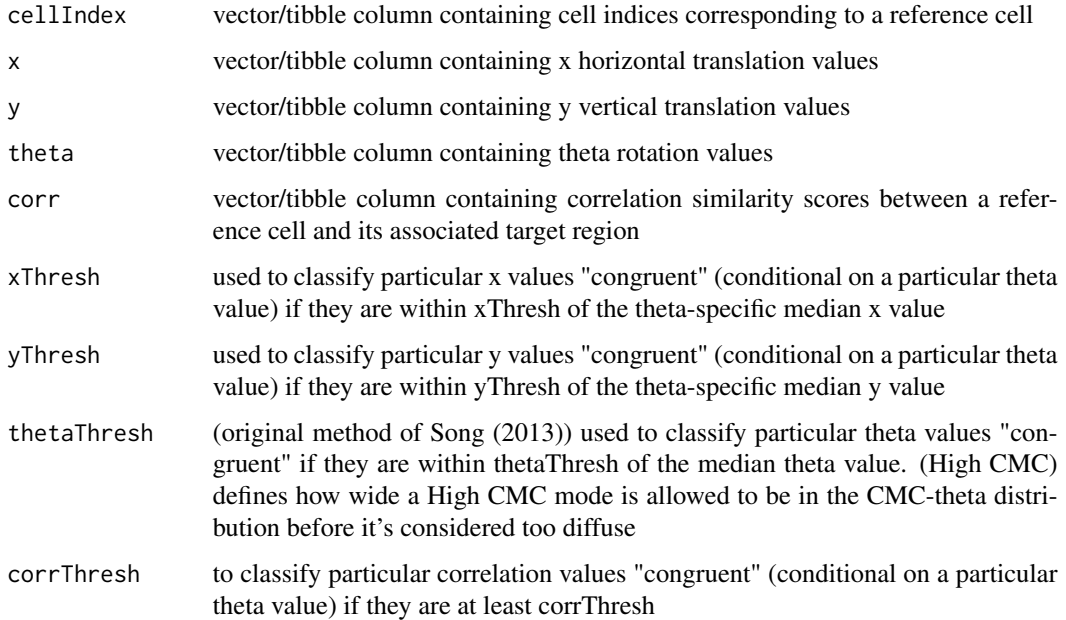

tau (optional) parameter required to apply the High CMC method of Tong et al. (2015). If not given, then the decision rule of the original method of Song (2013) is applied. This number is subtracted from the maximum CMC count achieved in the CMC-theta distribution. Theta values with CMC counts above this value are considered to have "high" CMC counts.

# Value

A vector of the same length as the input containing the CMC classification under one of the two decision rules.

# See Also

```
https://tsapps.nist.gov/publication/get_pdf.cfm?pub_id=911193
https://www.ncbi.nlm.nih.gov/pmc/articles/PMC4730689/pdf/jres.120.008.pdf
```
#### Examples

```
## Not run:
data(fadul1.1_processed,fadul1.2_processed)
comparisonDF \leq purrr::map_dfr(seq(-30,30,by = 3),
                              ~ comparison_allTogether(fadul1.1_processed,
                                                       fadul1.2_processed,
                                                        theta = .))
comparisonDF <- comparisonDF %>%
dplyr::mutate(originalMethodClassif = decision_CMC(cellIndex = cellIndex,
                                                   x = x,
                                                   y = y,
                                                   theta = theta,
                                                   corr = pairwiseCompCor),
              highCMCClassif = decision_CMC(cellIndex = cellIndex,
                                           x = x,
                                           y = y,
                                           theta = theta,
                                           corr = pairwiseCompCor,
                                           tau = 1))
comparisonDF %>%
dplyr::filter(originalMethodClassif == "CMC" | highCMCClassif == "CMC")
```
## End(Not run)

<span id="page-14-0"></span>decision\_combineDirections

*Combine data frames containing CMC results from 2 comparison directions*

# Description

Combines CMC results from two comparison directions of a single cartridge case pair (i.e., where each cartridge case scan has been treated as both the reference and target scan). This function assumes that the CMC results are data frames withcolumns called "originalMethodClassif" and "highCMCClassif" containing CMCs identified under the original method of Song (2013) and the High CMC method of Tong et al. (2015) (see example).

# Usage

```
decision_combineDirections(
  reference_v_target_CMCs,
  target_v_reference_CMCs,
  corColName = "pairwiseCompCor",
 missingThetaDecision = "fail",
  compareThetas = TRUE,
  thetaThresh = 6)
```
# **Arguments**

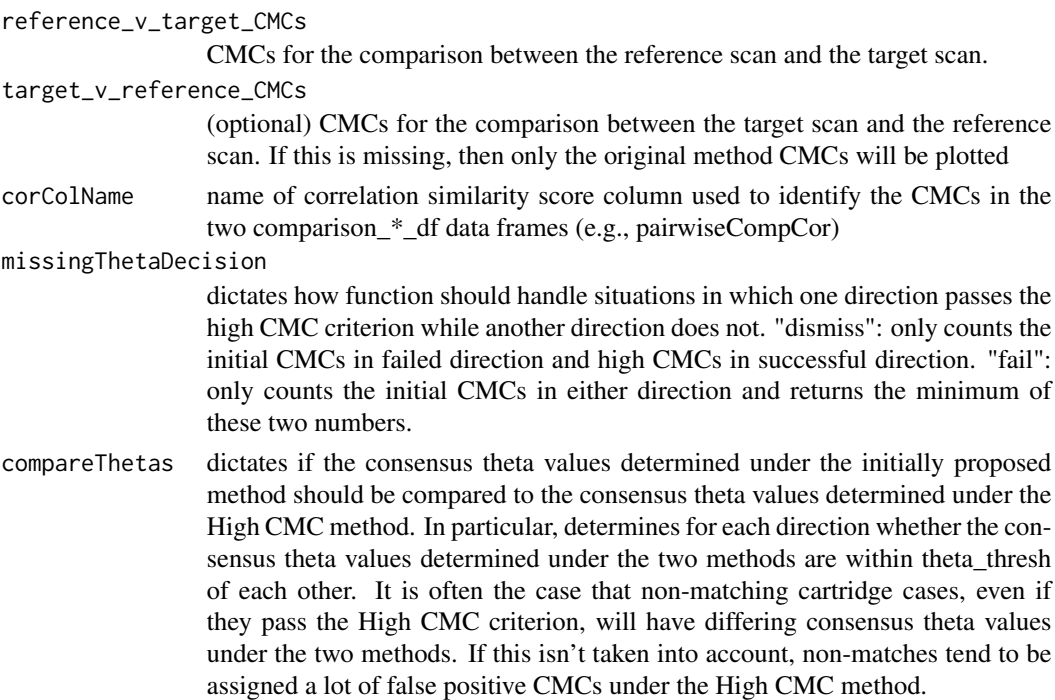

thetaThresh (original method of Song (2013)) used to classify particular theta values "congruent" if they are within thetaThresh of the median theta value. (High CMC) defines how wide a High CMC mode is allowed to be in the CMC-theta distribution before it's considered too diffuse. This is also used in this function to determine whether the estimated alignment theta values from the two comparison directions are "approximately" opposite (i.e., within thetaThresh of each other in absolute value), which they should be if the cartridge case pair is a known match.

#### Value

a list of 2 elements: (1) the CMCs identified under the original method of Song (2013) for both comparison directions since Song (2013) does not indicate whether/how results are combined and (2) the combined CMC results under the High CMC method.

# Examples

```
## Not run:
data(fadul1.1_processed,fadul1.2_processed)
comparisonDF_1to2 \leq -purr::map_dfr(seq(-30,30,by = 3),
                                   ~ comparison_allTogether(fadul1.1_processed,
                                                        fadul1.2_processed,
                                                        theta = .)
comparisonDF_2to1 < -purr::map_dfr(seq(-30,30,by = 3),~ comparison_allTogether(fadul1.2_processed,
                                                        fadul1.1_processed,
                                                        theta = .)
comparisonDF_1to2 <- comparisonDF_1to2 %>%
dplyr::mutate(originalMethodClassif = decision_CMC(cellIndex = cellIndex,
                                                   x = x,
                                                   y = y,
                                                   theta = theta,
                                                   corr = pairwiseCompCor),
              highCMCClassif = decision_CMC(cellIndex = cellIndex,
                                           x = x,
                                           y = y,
                                           theta = theta,
                                           corr = pairwiseCompCor,
                                           tau = 1))
comparisonDF_2to1 <- comparisonDF_2to1 %>%
dplyr::mutate(originalMethodClassif = decision_CMC(cellIndex = cellIndex,
                                                   x = x,
                                                   y = y,
                                                    theta = theta,
                                                   corr = pairwiseCompCor),
              highCMCClassif = decision_CMC(cellIndex = cellIndex,
                                           x = x,
                                           y = y,
```
theta = theta, corr = pairwiseCompCor, tau =  $1)$ )

<span id="page-16-0"></span>decision\_combineDirections(comparisonDF\_1to2,comparisonDF\_2to1)

## End(Not run)

decision\_highCMC\_cmcThetaDistrib

*Compute CMC-theta distribution for a set of comparison features*

# Description

Compute CMC-theta distribution for a set of comparison features

# Usage

```
decision_highCMC_cmcThetaDistrib(
  cellIndex,
 x,
 y,
  theta,
 corr,
 xThresh = 20,
 yThresh = xThresh,
 corrThresh = 0.5\mathcal{L}
```
# Arguments

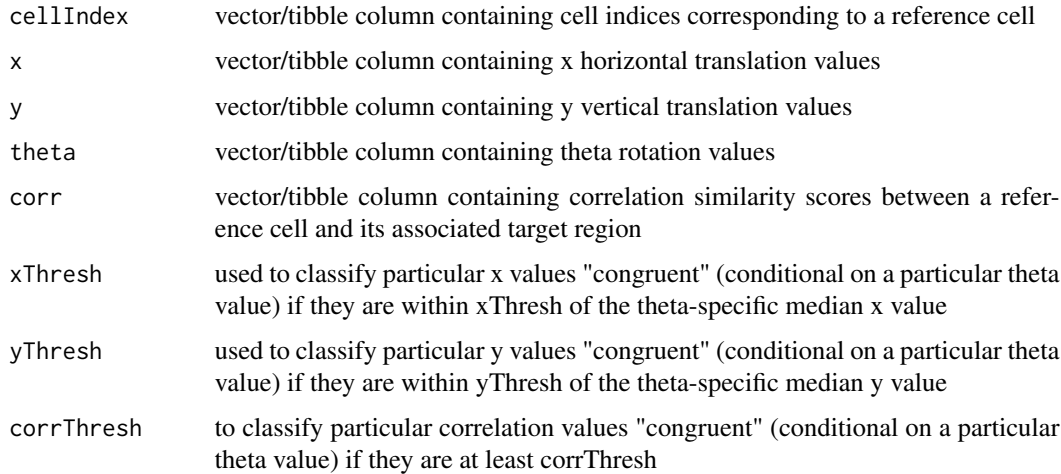

# <span id="page-17-0"></span>Value

a vector of the same length as the input containing a "CMC Candidate" or "Non-CMC Candidate" classification based on whether the particular cellIndex has congruent x,y, and theta features.

# **Note**

This function is a helper internally called in the decision\_CMC function. It is exported to be used as a diagnostic tool for the High CMC method

# Examples

```
## Not run:
data(fadul1.1_processed,fadul1.2_processed)
comparisonDF <- purrr::map_dfr(seq(-30,30,by = 3),
                              ~ comparison_allTogether(fadul1.1_processed,
                                                       fadul1.2_processed,
                                                       theta = .)
comparisonDF <- comparisonDF %>%
dplyr::mutate(cmcThetaDistribClassif = decision_highCMC_cmcThetaDistrib(cellIndex = cellIndex,
                                                                  x = x,
                                                                  y = y,
                                                                  theta = theta,
                                                                corr = pairwiseCompCor))
comparisonDF %>%
dplyr::filter(cmcThetaDistribClassif == "CMC Candidate") %>%
ggplot2::ggplot(ggplot2::aes(x = theta)) +ggplot2::geom_bar(stat = "count")
## End(Not run)
```
decision\_highCMC\_identifyHighCMCThetas *Classify theta values in CMC-theta distribution as having "High" or "Low" CMC candidate counts*

# Description

Classify theta values in CMC-theta distribution as having "High" or "Low" CMC candidate counts

# Usage

```
decision_highCMC_identifyHighCMCThetas(cmcThetaDistrib, tau = 1)
```
# <span id="page-18-0"></span>Arguments

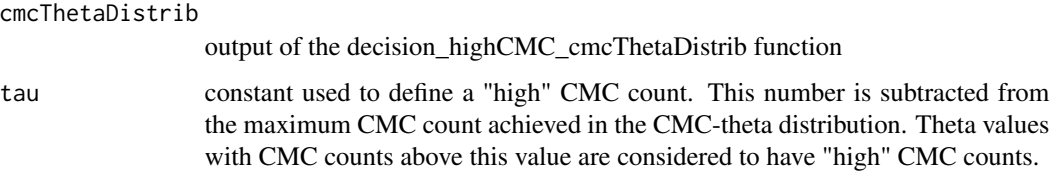

# Value

A vector of the same length as the input containing "High" or "Low" classification based on whether the associated theta value has a High CMC Candidate count.

# Note

This function is a helper internally called in the decision\_CMC function. It is exported to be used as a diagnostic tool for the High CMC method

# Examples

```
## Not run:
data(fadul1.1_processed,fadul1.2_processed)
comparisonDF \leq purrr::map_dfr(seq(-30,30,by = 3),
                              ~ comparison_allTogether(fadul1.1_processed,
                                                        fadul1.2_processed,
                                                        theta = .)
highCMCthetas <- comparisonDF %>%
dplyr::mutate(cmcThetaDistribClassif = decision_highCMC_cmcThetaDistrib(cellIndex = cellIndex,
                                                                  x = x,
                                                                  y = y,
                                                                  theta = theta,
                                                             corr = pairwiseCompCor)) %>%
decision_highCMC_identifyHighCMCThetas(tau = 1)
highCMCthetas %>%
dplyr::filter(cmcThetaDistribClassif == "CMC Candidate") %>%
ggplot2::ggplot(ggplot2::aes(x = theta,fill = thetaCMCIdentif)) +
ggplot2::geom_bar(stat = "count")
## End(Not run)
```
fadulData\_processed *Processed versions of the fadul1.1\_raw and fadul1.2\_raw datasets using preProcess\_\* functions from the cmcR package*

# <span id="page-19-0"></span>Description

"Fadul 1-1" and "Fadul 1-2" cartridge cases from Fadul et al. (2011). The scans have been downsampled by a factor of 8 and processed using functions from the cmcR package.

#### Usage

fadul1.1\_processed

fadul1.2\_processed

# Format

An x3p object containing a surface matrix and metainformation concerning the conditions under which the scan was taken

header.info size and resolution of scan

surface.matrix spatially-ordered matrix of elements representing the height values of the processed cartridge case surface at particular locations

feature.info provides structure for storing surface data

general.info information concerning the author of the scan and capturing device

matrix.info provides link to surface measurements in binary format

An object of class x3p of length 5.

# Source

https://tsapps.nist.gov/NRBTD/Studies/CartridgeMeasurement/Details/2d9cc51f-6f66-40a0-973a-a9292dbe

# See Also

T. Fadul, G. Hernandez, S. Stoiloff, and G. Sneh. An Empirical Study to Improve the Scientific Foundation of Forensic Firearm and Tool Mark Identification Utilizing 10 Consecutively Manufactured Slides, 2011.

<https://github.com/heike/x3ptools>

preProcess\_crop *Remove observations from the exterior of interior of a breech face scan*

# Description

Remove observations from the exterior of interior of a breech face scan

# preProcess\_crop 21

# Usage

```
preProcess_crop(
  x3p,
  region = "exterior",
  radiusOffset = 0,
  croppingThresh = 1,
  agg_function = median,
  scheme = 3,
  high_connectivity = FALSE,
  tolerance = 0)
```
# Arguments

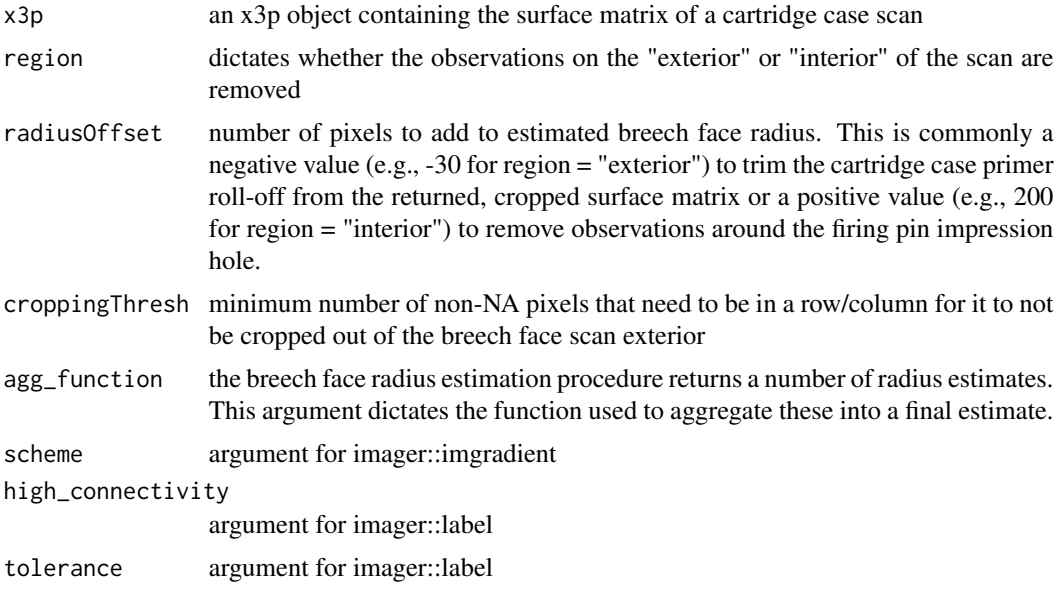

# Value

An x3p object containing the surface matrix of a breech face impression scan where the observations on the exterior/interior of the breech face scan surface.

#### Note

The radius estimation procedure tends to over-estimate the desired radius values. As such, a lot of the breech face impression "roll-off" is included in the final scan. Excessive roll-off can bias the calculation of the CCF. As such, we can manually shrink the radius estimate (-30 or -30 seems to work well for the Fadul cartridge cases) so that little to no roll-off is included in the final processed scan.

The radius estimation procedure is effective at estimating the radius of the firing pin hole. Unfortunately, it is often desired that more than just observations in firing pin hole are removed. In particular, the plateaued region surrounding the firing pin impression hole does not come into contact with the breech face of a firearm and is thus unwanted in the final, processed scan. The radiusOffset argument must be tuned (around 200 seems to work well for the Fadul cartridge cases) to remove these unwanted observations.

# Examples

```
#Process fadul1.1 "from scratch" (takes > 5 seconds to run)
## Not run:
nbtrd_link <- "https://tsapps.nist.gov/NRBTD/Studies/CartridgeMeasurement/"
fadul1.1_link <- "DownloadMeasurement/2d9cc51f-6f66-40a0-973a-a9292dbee36d"
fadul1.1 <- x3ptools::read_x3p(paste0(nbtrd_link,fadul1.1_link))
fadul1.1_extCropped <- preProcess_crop(x3p = fadul1.1,
                                       radiusOffset = -30,
                                       region = "exterior")
fadul1.1_extIntCropped <- preProcess_crop(x3p = fadul1.1_extCropped,
                                          radiusOffset = 200,
                                          region = "interior")
x3pListPlot(list("Original" = fadul1.1,
                 "Exterior Cropped" = fadul1.1_extCropped,
                 "Exterior & Interior Cropped" = fadul1.1_extIntCropped ))
## End(Not run)
```

```
preProcess_gaussFilter
```
*Performs a low, high, or bandpass Gaussian filter on a surface matrix with a particular cut-off wavelength.*

# Description

Performs a low, high, or bandpass Gaussian filter on a surface matrix with a particular cut-off wavelength.

# Usage

```
preProcess_gaussFilter(x3p, wavelength = c(16, 500), filtertype = "bp")
```
#### Arguments

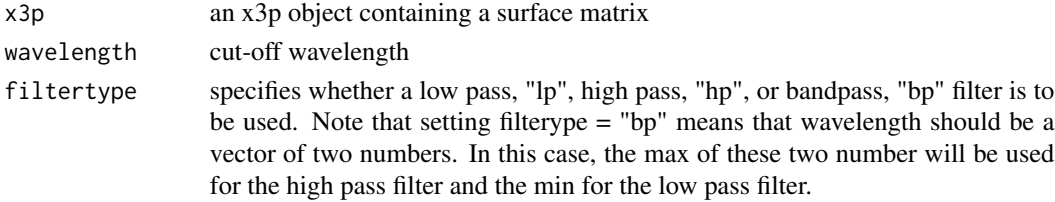

<span id="page-21-0"></span>

# <span id="page-22-0"></span>Value

An x3p object containing the Gaussian-filtered surface matrix.

# See Also

https://www.mathworks.com/matlabcentral/fileexchange/61003-filt2-2d-geospatial-data-filter?focused=7181587&tab=exam

# Examples

data(fadul1.1\_processed)

```
#Applying the function to fadul1.1_processed (note that this scan has already
# been Gaussian filtered)
cmcR::preProcess_gaussFilter(fadul1.1_processed)
#As a part of the recommended preprocessing pipeline (take > 5 sec to run):
## Not run:
nbtrd_link <- "https://tsapps.nist.gov/NRBTD/Studies/CartridgeMeasurement/"
fadul1.1_link <- "DownloadMeasurement/2d9cc51f-6f66-40a0-973a-a9292dbee36d"
fadul1.1 <- x3ptools::read_x3p(paste0(nbtrd_link,fadul1.1_link))
fadul1.1_extCropped <- preProcess_crop(x3p = fadul1.1,
                                       region = "exterior",
                                       radiusOffset = -30)
fadul1.1_intCroped <- preProcess_crop(x3p = fadul1.1_extCropped,
                                      region = "interior",
                                      radiusOffset = 200)
fadul1.1_leveled <- preProcess_removeTrend(x3p = fadul1.1_intCroped,
                                           statistic = "quantile",
                                           tau = .5,
                                           method = "fn")fadul1.1_filtered <- preProcess_gaussFilter(x3p = fadul1.1_leveled,
                                            wavelength = c(16,500),
                                            filtertype = "bp")
x3pListPlot(list("Original" = fadul1.1,
                 "Ext. & Int. Cropped" = fadul1.1_intCroped,
                 "Cropped and Leveled" = fadul1.1_leveled,
                 "Filtered" = fadul1.1_filtered),type = "list")
## End(Not run)
```
preProcess\_ransacLevel

*Finds plane of breechface marks using the RANSAC method*

# Description

Finds plane of breechface marks using the RANSAC method

# Usage

```
preProcess_ransacLevel(
  x3p,
  ransacInlierThresh = 1e-06,
  ransacFinalSelectThresh = 2e-05,
  iters = 300,
  returnResiduals = TRUE
)
```
# Arguments

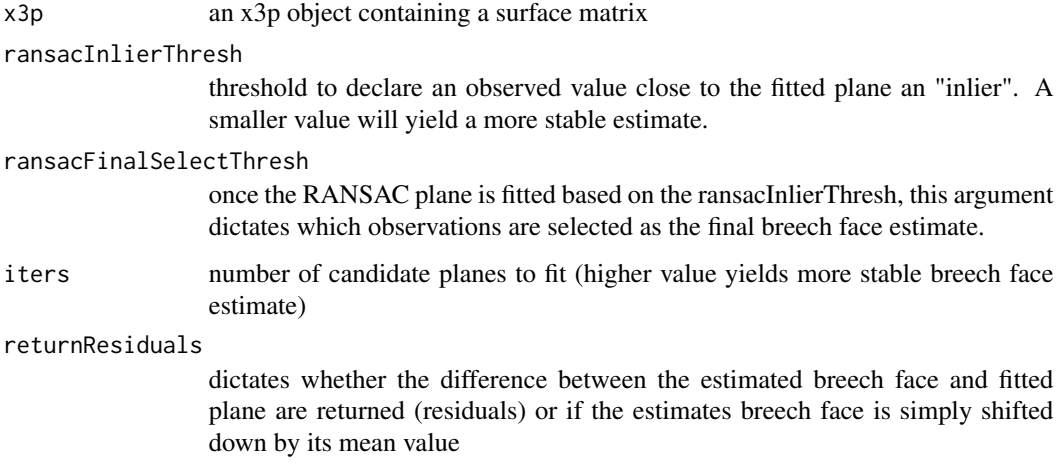

# Value

an x3p object containing the leveled surface matrix.

#### Note

Given input depths (in microns), find best-fitting plane using RANSAC. This should be the plane that the breechface marks are on. Adapted from cartridges3D::findPlaneRansac function. This a modified version of the findPlaneRansac function available in the cartridges3D package on GitHub.

The preProcess\_ransacLevel function will throw an error if the final plane estimate is rank-deficient (which is relatively unlikely, but theoretically possible). Re-run the function (possibly setting a different seed) if this occurs.

# See Also

https://github.com/xhtai/cartridges3D

# <span id="page-24-0"></span>preProcess\_removeFPCircle 25

#### Examples

```
## Not run:
nbtrd_link <- "https://tsapps.nist.gov/NRBTD/Studies/CartridgeMeasurement/"
fadul1.1_link <- "DownloadMeasurement/2d9cc51f-6f66-40a0-973a-a9292dbee36d"
fadul1.1 <- x3ptools::read_x3p(paste0(nbtrd_link,fadul1.1_link))
fadul1.1_ransacLeveled <- fadul1.1 %>%
                    preProcess_crop(region = "exterior",
                                     radiusOffset = -30) %>%
                     preProcess_crop(region = "interior",
                                    radiusOffset = 200) %>%
                     preProcess_removeTrend(statistic = "quantile",
                                            tau = .5,
                                            method = "fn")x3pListPlot(list("Original" = fadul1.1,
                 "RANSAC Leveled" = fadul1.1_ransacLeveled),type = "list")
```
## End(Not run)

preProcess\_removeFPCircle

*Given a surface matrix, estimates and filters any pixels within the estimated firing pin impression circle*

#### Description

Given a surface matrix, estimates and filters any pixels within the estimated firing pin impression circle

#### Usage

```
preProcess_removeFPCircle(
  x3p,
  aggregationFunction = mean,
  smootherSize = 2 * round((0.1 * nrow(surfaceMat)/2)) + 1,
  gridSize = 40,
  gridGranularity = 1,
 houghScoreQuant = 0.9\lambda
```
# Arguments

x3p an x3p object containing a surface matrix aggregationFunction function to select initial radius estimate from those calculated using fpRadius-GridSearch

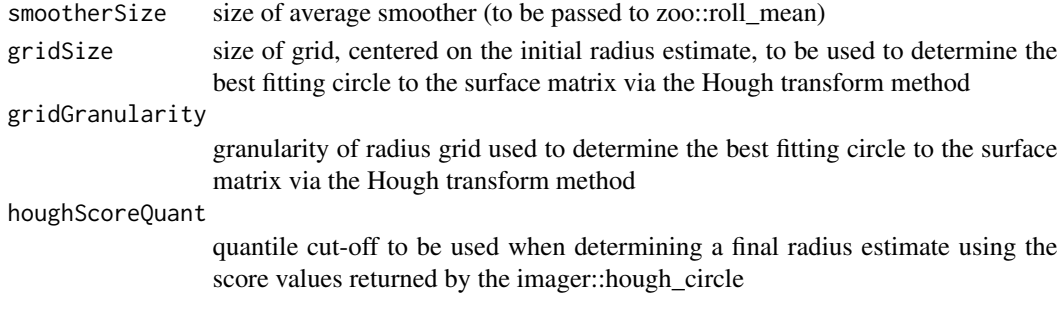

# Value

An x3p object containing a surface matrix with the estimated firing pin circle pixels replaced with NAs.

# Note

imager treats a matrix as its transpose (i.e., x and y axes are swapped). As such, relative to the original surface matrix, the x and y columns in the data frame fpImpressionCircle actually correspond to the row and column indices at which the center of the firing pin impression circle is estiamted to be.

# Examples

```
## Not run:
nbtrd_link <- "https://tsapps.nist.gov/NRBTD/Studies/CartridgeMeasurement/"
fadul1.1_link <- "DownloadMeasurement/2d9cc51f-6f66-40a0-973a-a9292dbee36d"
fadul1.1 <- x3ptools::read_x3p(paste0(nbtrd_link,fadul1.1_link))
fadul1.1_labelCropped <- fadul1.1 %>%
                     preProcess_crop(region = "exterior",
                                    radiusOffset = -30) %>%
                     preProcess_crop(region = "interior",
                                    radiusOffset = 200) %>%
                     preProcess_removeTrend(statistic = "quantile",
                                            tau = .5,
                                            method = "fn")fadul1.1_houghCropped <- fadul1.1 %>%
                          x3ptools::x3p_sample() %>%
                          preProcess_ransacLevel() %>%
                          preProcess_crop(region = "exterior",
                                          radiusOffset = -30) %>%
                          preProcess_removeFPCircle()
x3pListPlot(list("Original" = fadul1.1,
                 "Cropped by Labeling" = fadul1.1_labelCropped,
                 "Cropped by Hough" = fadu11.1_houghCropped), type = "list")
```
## End(Not run)

<span id="page-26-0"></span>preProcess\_removeTrend

*Level a breech face impression surface matrix by a conditional statistic*

#### Description

Level a breech face impression surface matrix by a conditional statistic

#### Usage

```
preProcess<sub>r</sub>emoveTrend(x3p, statistic = "mean", ...)
```
# Arguments

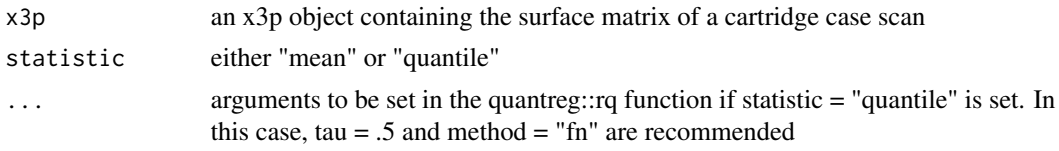

# Value

an x3p object containing the leveled cartridge case scan surface matrix.

# Examples

```
#Process fadul1.1 "from scratch" (takes > 5 seconds to run)
## Not run:
nbtrd_link <- "https://tsapps.nist.gov/NRBTD/Studies/CartridgeMeasurement/"
fadul1.1_link <- "DownloadMeasurement/2d9cc51f-6f66-40a0-973a-a9292dbee36d"
fadul1.1 <- x3ptools::read_x3p(paste0(nbtrd_link,fadul1.1_link))
fadul1.1_extCropped <- preProcess_crop(x3p = fadul1.1,
                                       region = "exterior",
                                       radiusOffset = -30)
fadul1.1_intCroped <- preProcess_crop(x3p = fadul1.1_extCropped,
                                      region = "interior",
                                      radiusOffset = 200)
fadul1.1_leveled <- preProcess_removeTrend(x3p = fadul1.1_intCroped,
                                           statistic = "quantile",
                                           tau = .5,
                                           method = "fn")x3pListPlot(list("Original" = fadul1.1,
                 "Ext. Cropped" = fadul1.1_extCropped,
                 "Ext. & Int. Cropped" = fadul1.1_intCroped,
                 "Cropped and Leveled" = fadul1.1_leveled))
```
<span id="page-27-0"></span>## End(Not run)

x3pListPlot *Plot a list of x3ps*

# Description

Plots the surface matrices in a list of x3p objects. Either creates one plot faceted by surface matrix or creates individual plots per surface matrix and returns them in a list.

# Usage

```
x3pListPlot(
  x3pList,
  type = "faceted",
  rotate = 0,
  legend.quantiles = c(0, 0.01, 0.25, 0.5, 0.75, 0.99, 1),
  height.colors = rev(c("#7f3b08", "#b35806", "#e08214", "#fdb863", "#fee0b6",
    "#f7f7f7", "#d8daeb", "#b2abd2", "#8073ac", "#542788", "#2d004b")),
  na.value = "gray80",
  guide = "colorbar"
\mathcal{L}
```
# Arguments

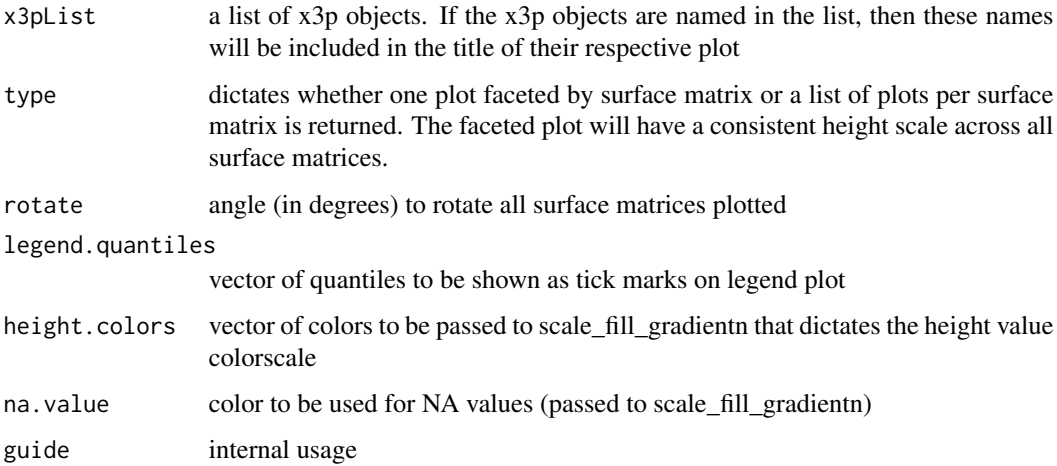

# Value

A ggplot object or list of ggplot objects showing the surface matrix height values.

# x3pListPlot 29

# Examples

data(fadul1.1\_processed,fadul1.2\_processed)

x3pListPlot(list("Fadul 1-1" = fadul1.1\_processed,  $"Fadul 1-2" = fadul1.2\_processed()$ 

# <span id="page-29-0"></span>Index

```
∗ datasets
    fadulData_processed, 19
cmcPlot, 2
comparison_allTogether, 4
comparison_calcPropMissing, 5
comparison_cellDivision, 6
comparison_cor, 7
comparison_fft_ccf, 8
comparison_getTargetRegions, 9
comparison_replaceMissing, 9, 10
comparison_standardizeHeights, 11
decision_CMC, 13
decision_combineDirections, 15
decision_highCMC_cmcThetaDistrib, 17
decision_highCMC_identifyHighCMCThetas,
        18
fadul1.1_processed
        (fadulData_processed), 19
fadul1.2_processed
        (fadulData_processed), 19
fadulData_processed, 19
preProcess_crop, 20
```

```
preProcess_gaussFilter, 22
preProcess_ransacLevel, 23
preProcess_removeFPCircle, 25
preProcess_removeTrend, 27
```
x3pListPlot, [28](#page-27-0)